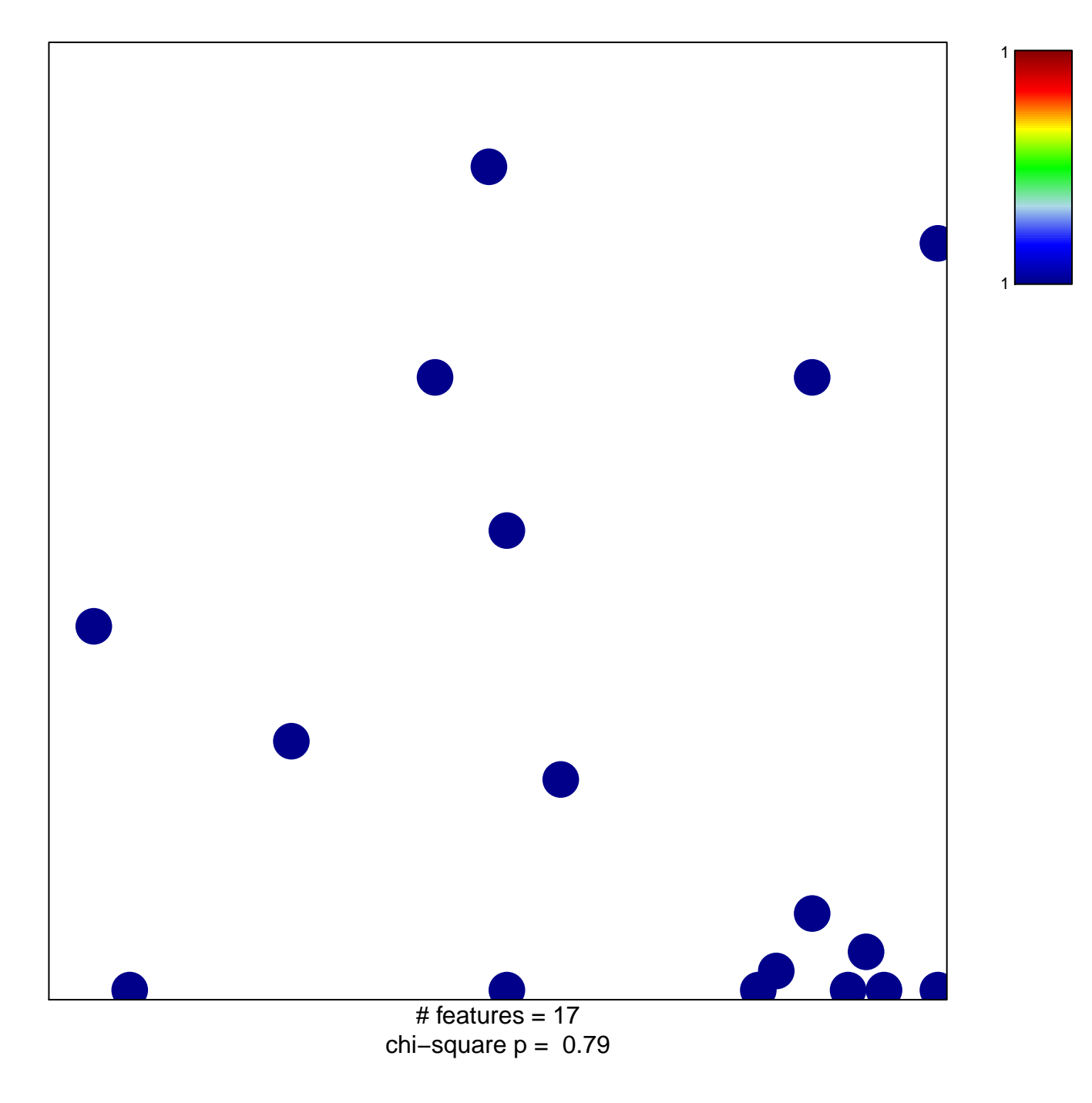

## Vilar\_mutated-in-CRC-CamP

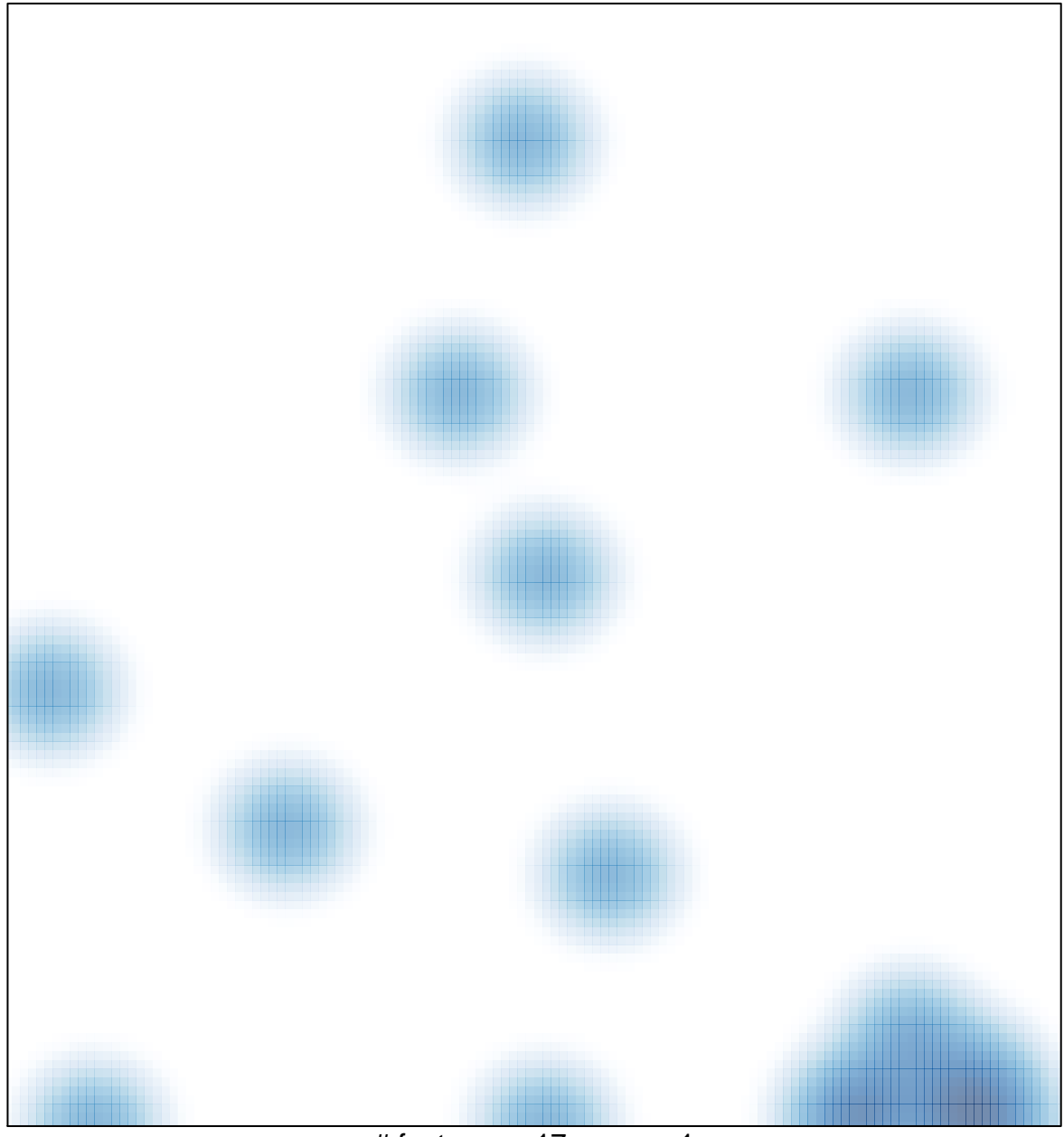

# features =  $17$ , max =  $1$